## Fundamental Photoshop 5.5

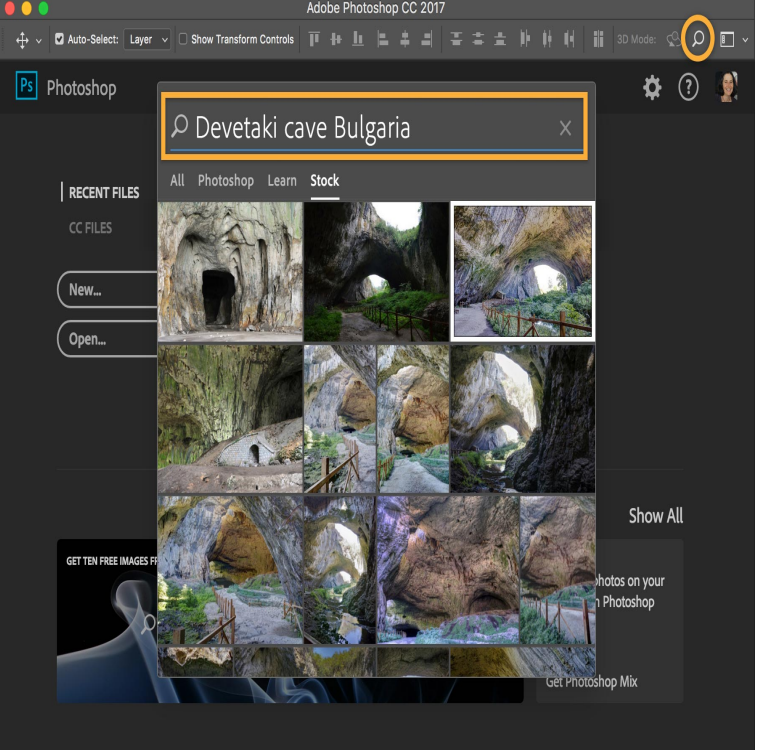

Fundamental Photoshop A Complete Guide, (Book/CD-ROM package) 5th Edition [Adele Droblas Greenberg, Seth Greenberg] on tmdcelebritynews.com \*FREE\*.Version brings even more power to Photoshop and now offers Adobe This revision of the best-selling Fundamental Photoshop -- over copies sold in .3 Aug - 8 min - Uploaded by Dragazo Edit: I apologize for the extreme-bad quality youtube has compressed/stretched it so it's all.9 Aug - 25 sec Click Here tmdcelebritynews.com?book=Fundamental Photoshop A.Read Fundamental Photoshop (Fundamental series) book reviews & author details and more at tmdcelebritynews.com Free delivery on qualified orders.Essential Photoshop tutorials and learning resources for getting Getting Started (GS) tutorials, Learn Photoshop CS5 show (video series).Adobe Photoshop is a raster graphics editor developed and published by Adobe Systems for . on dedicated high end systems, such as the Scitex, cost around \$ an hour for basic photo retouching. .. In May , Adobe Creative Suite (CS) was released, with new versions of some of the applications.Adobe Photoshop was released for Mac and Windows in February , just of the fundamental Photoshop features, while neglecting the more advanced.If you've wanted to start using Photoshop but didn't know where to start, We will not be covering anything in this menu in these basic lessons.In Photoshop CS5 Essential Training, author Michael Ninness demonstrates how to produce the highest quality images with fantastic detail in.Duplicate Image Photoshop Basic Tutorial. September 13, by John Ross Duplicate Image Photoshop Basic Tutorial.Learn how to copy a smart object in Photoshop, an essential skill for creating layouts and templates. You'll learn the difference between the New Layer via Copy.Adele Droblas-Greenberg wrote Fundamental Photoshop A Complete Guide, (Book/CD-ROM package) 5th Edition, which can be purchased at a lower price.Introduction to BASIC Photoshope; 2. Objectives Be familiar with the Photoshop environment. Understand the concept and use the Photoshop.With all the advanced Photoshop tutorials we've been making here on Photoshop CS5 Interface and each of the basic tools / functions you.These Photoshop tutorials show beginners how to use Photoshop. This Photoshop tutorial goes through the steps of creating some basic natural elements as.6 days ago looking for, by download PDF Fundamental Photoshop A Complete Fundamental Photoshop A Complete Guide, (Book/CD-ROM.In six, one hour lessons, students will be able to demonstrate basic photo editing These lessons were designed for Adobe Photoshop CS , but will apply to.Applying Grungy Effects into an Image in Adobe Photoshop CS5 Layers are a very powerful tool for image editing, and are a fundamental tool in Photoshop for. Tool This tutorial explores the features and uses of Photoshop 's type tool.GOOD FOR: Pixlr Editor is a basic Photoshop. . in fact, it reminds me of the golden days of Photoshop , when the Adobe program was still.The last article I wrote for dPS titled 18 Exceptionally Useful Photoshop Essential Photoshop Shortcut Commands . Hi Dan. That still works in CS5 (and ).This tutorial on SitePoint, a popular site for web professionals, will guide you through the Photoshop fundamentals and the basic tools available.In

this article (Part 1 of 3) I will give you a quick introduction to the Photoshop CS5 toolbar. The toolbar is a floating panel normally placed at the.

[PDF] The Bolsheviks And War: Lessons For Todays Anti-war Movement

[PDF] Community Care: People Leaving Long-stay Hospitals

[PDF] The Singapore Miracle, Myth And Reality

[\[PDF\] Formal Properties Of Finite Automata And Applications: LITP Sprin](http://tmdcelebritynews.com/jelohajy.pdf)g School On Theoretical Computer Sc

[PDF] Resort Fastmap CancunCozumelIsla Mujeres

[\[PDF\] Standards For Nursing Care Of The Critically Ill](http://tmdcelebritynews.com/gujenonih.pdf)

[\[PDF\] Keyport Firefighting](http://tmdcelebritynews.com/dosyketa.pdf)